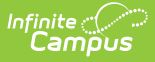

# **Alpha List Report (Michigan)**

Last Modified on 10/21/2024 8:20 am CDT

#### [Report](http://kb.infinitecampus.com/#report-logic) Logic | [Generating](http://kb.infinitecampus.com/#generating-the-report) the Report | [Report](http://kb.infinitecampus.com/#report-layout) Layout

Tool Search: Alpha List Report

The Alpha List Report provides an alphabetical listing of students and associated Primary Education Providing Entity (PEPE) districts. Students will report if they were enrolled at least one day in the selected calendar(s) during the reporting period, defined as the day after the Previous Count Day up to and including the Current Day.

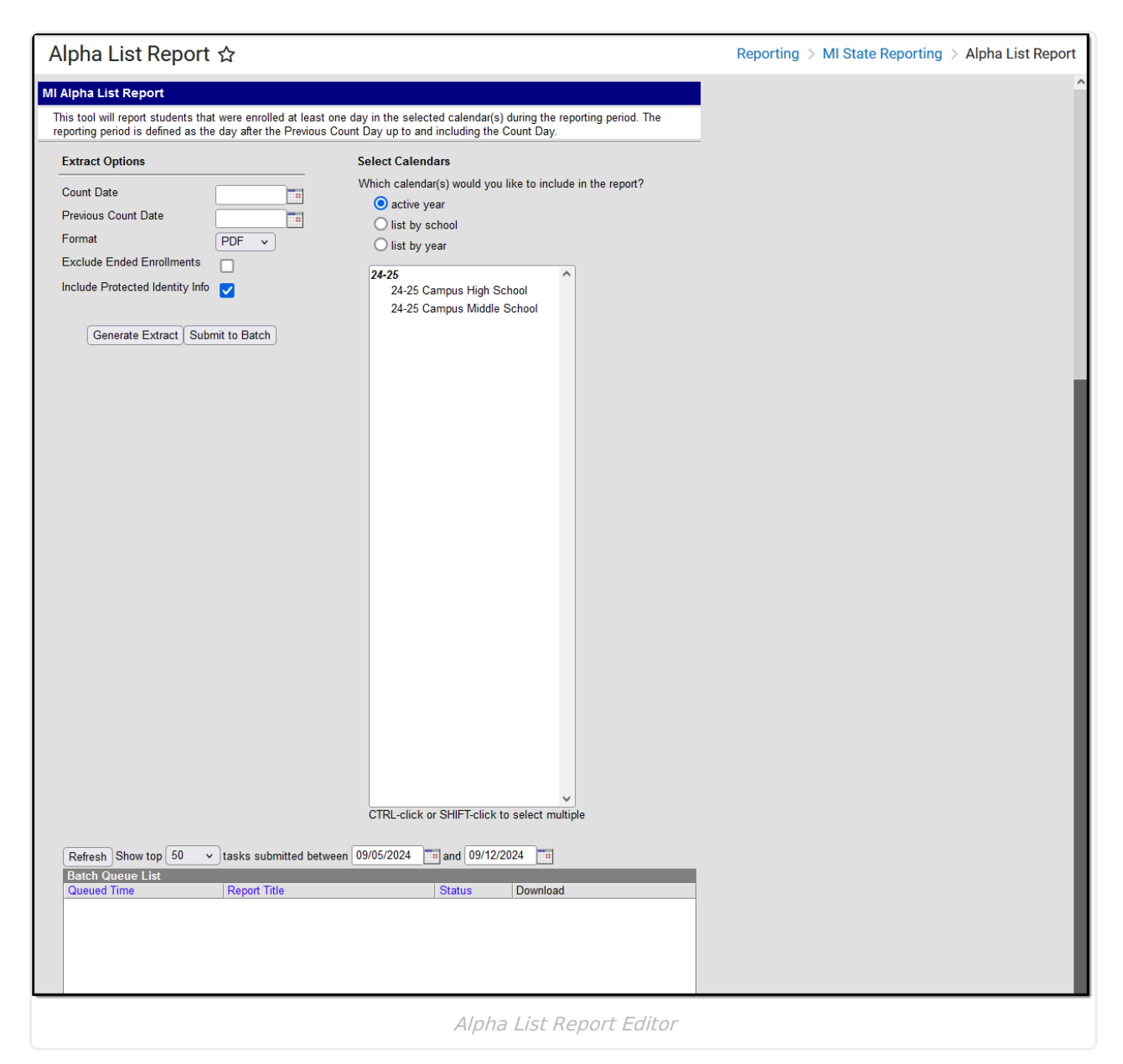

#### **Report Logic**

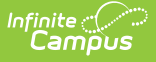

Reports students enrolled for at least one day in the selected calendar(s) during the reporting period. The reporting period is the day after the Previous Count Day, including the Count Day. If a student is concurrently enrolled in multiple schools or calendars, reports for each enrollment. Only active enrollments report.

### **Generating the Report**

- 1. Enter the **Count Date** in mmddyyyy format or by clicking the calendar icon and selecting a date
- 2. Input the **Previous Count Date.**
- 3. Select the **Format** of PDF, CSV, DOCX, or HTML.
- 4. Mark the checkbox to **Exclude Ended Enrollments**. Enrollments that have an End Date before the Count Date will not be included in the report.
- 5. Select the **Calendars** to include in the report.
- 6. Click **Generate.**

## **Report Layout**

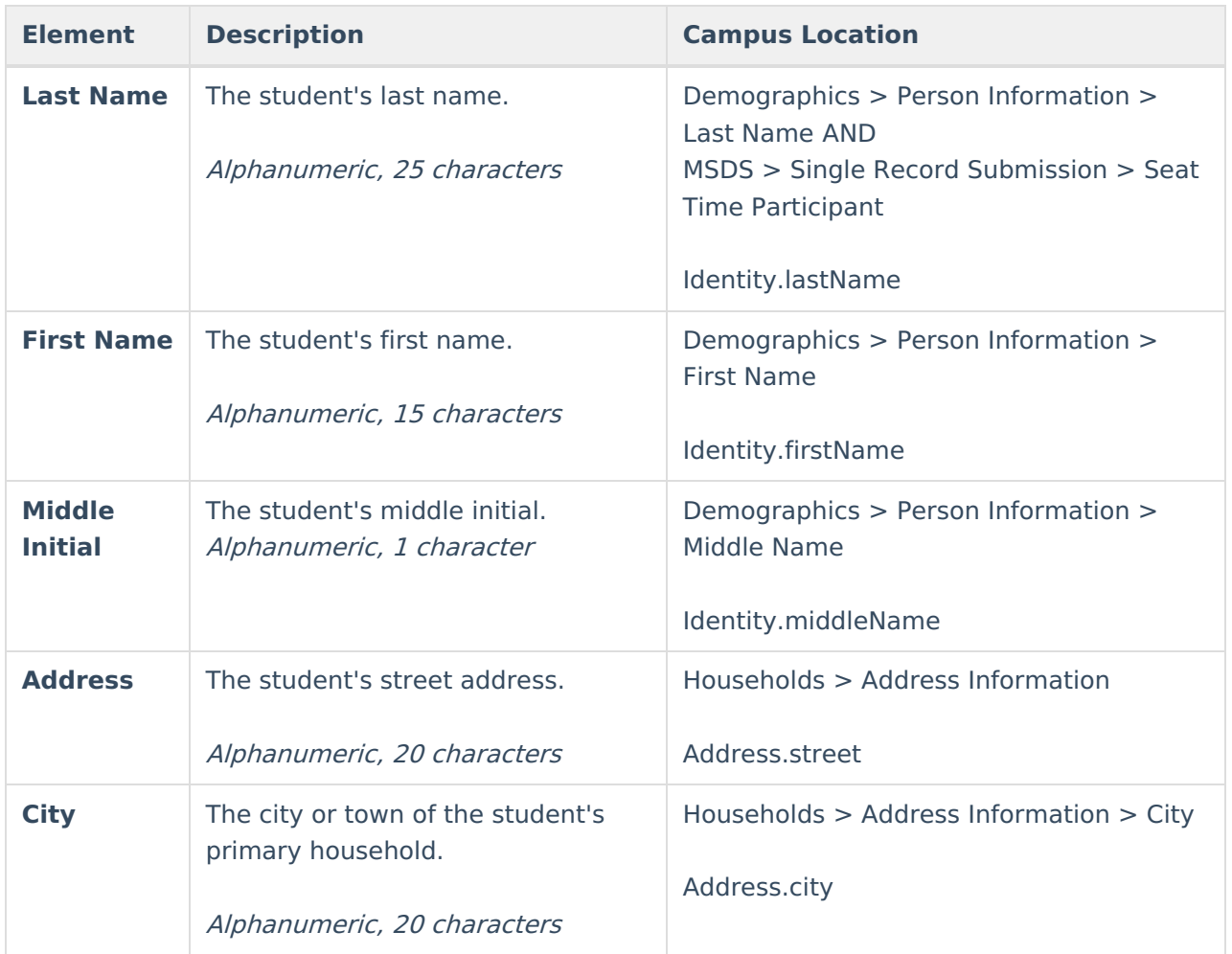

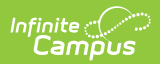

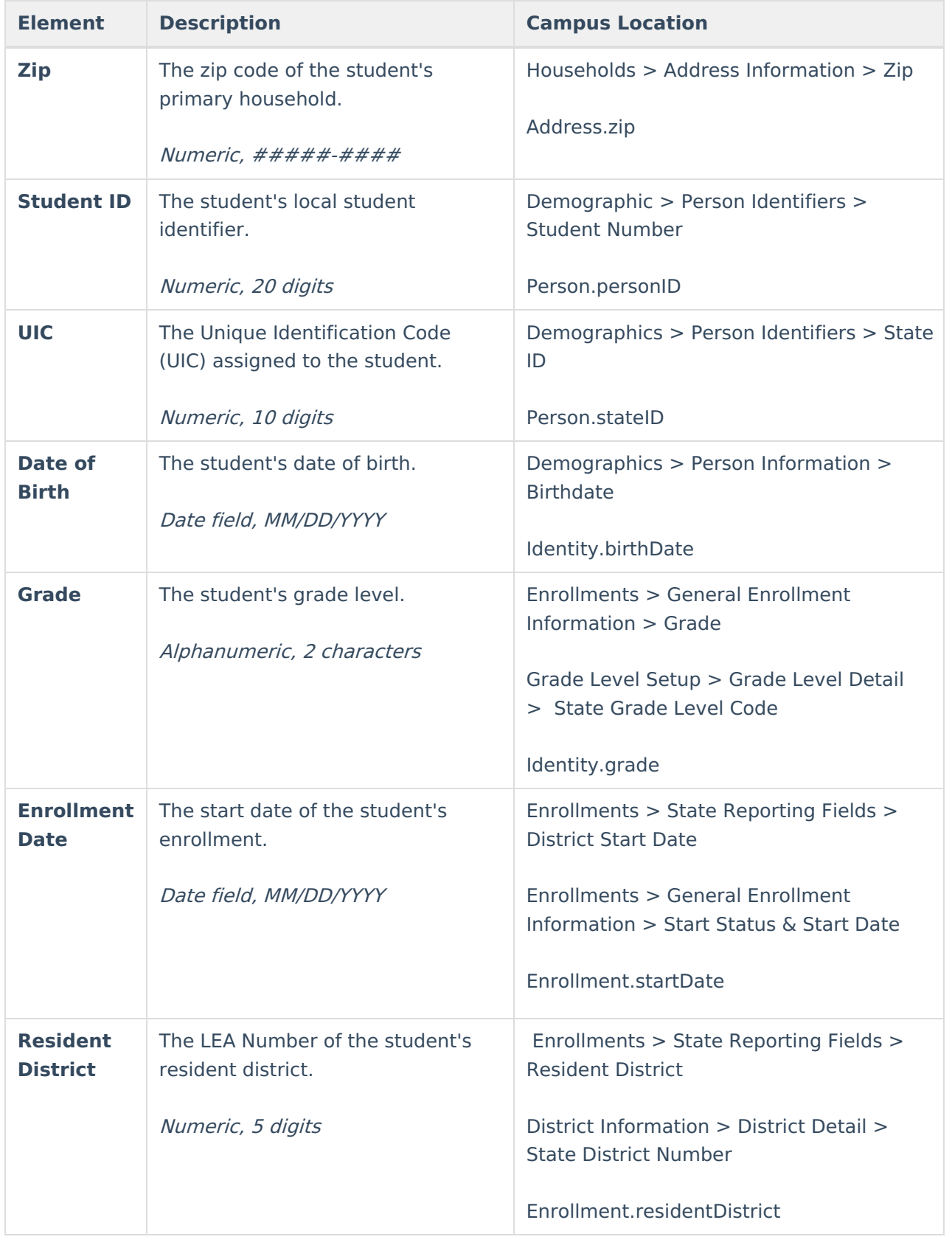

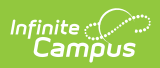

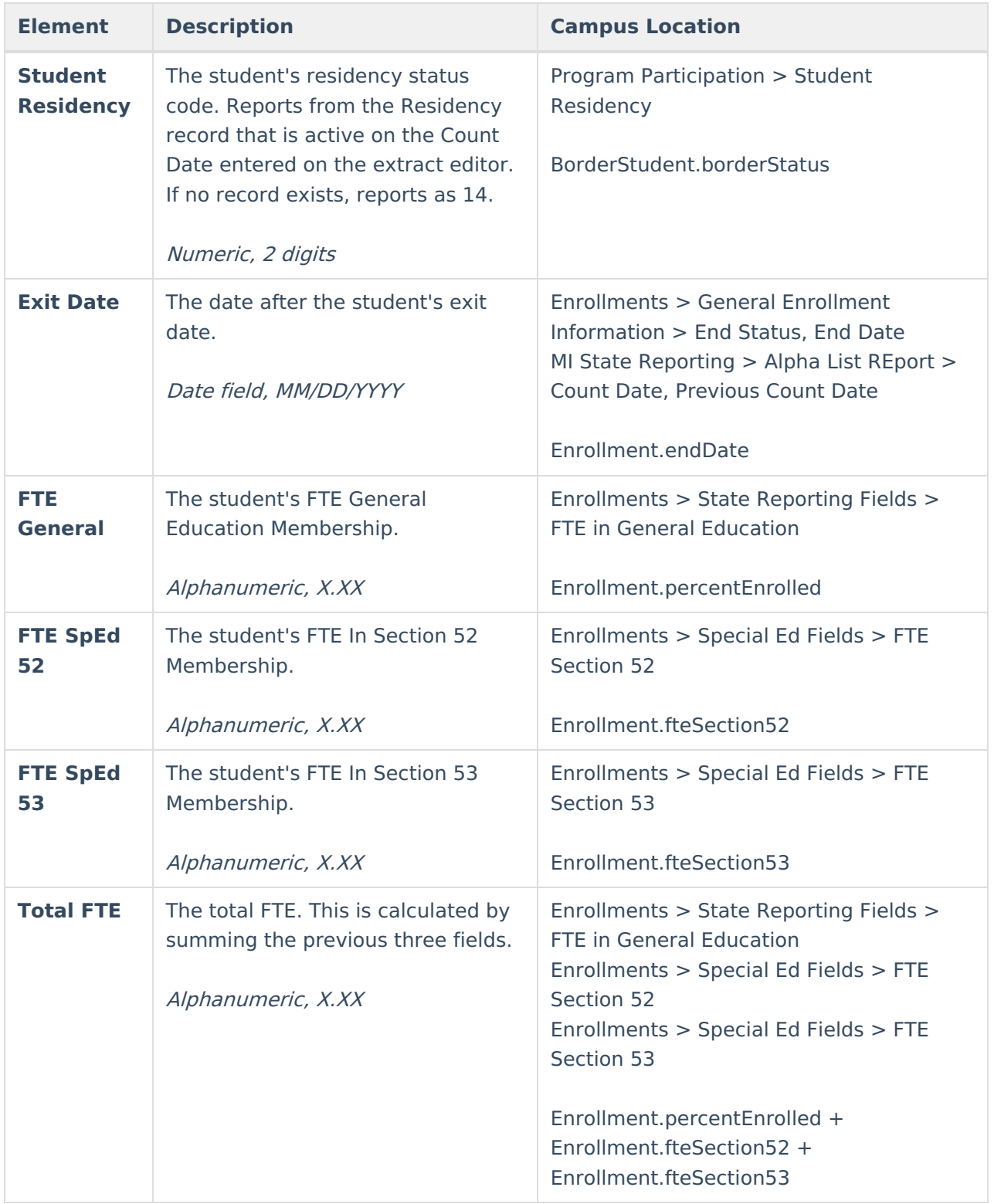